[ACG1000](https://zhiliao.h3c.com/questions/catesDis/424) **[新时代农民工](https://zhiliao.h3c.com/User/other/143831)** 2023-05-15 发表

## 配置步骤

ACG1000配置关键命令如下:

H3C(config)# imc-server test x.x.x.x key //x.x.x.x为imc服务器IP地址, key为共享密钥 H3C(config)# user-group 2

IMC上需要配置指定ACG设备IP地址及服务器端口为9999

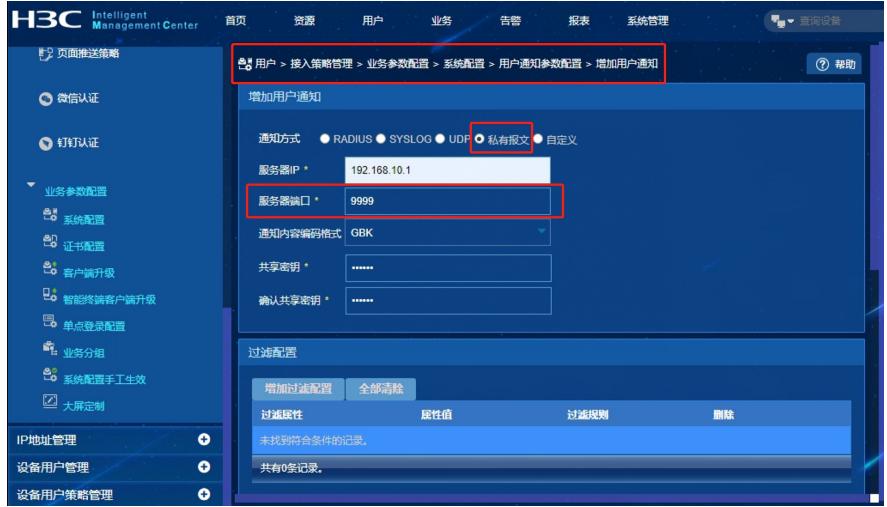

配置关键点

ACG侧: imc服务器IP地址,共享密钥 需填写正确

IMC侧: 需选择私有报文,服务器ip为ACG的地址,服务器端口为9999,共享密钥需要和ACG侧配 置相同

IMC服务器向ACG发送的信息,IMC使用源端口号4330向目的端口号9999同步用户组信息。请确保网 络中其他设备不要阻止相关流量转发